## **Data Booster**

YellowfinData Booster

/Yellowfin

1.

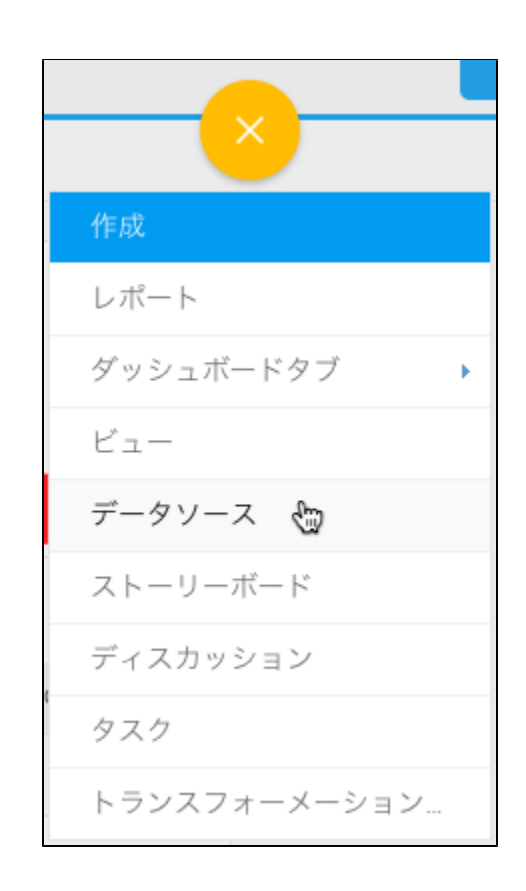

2.

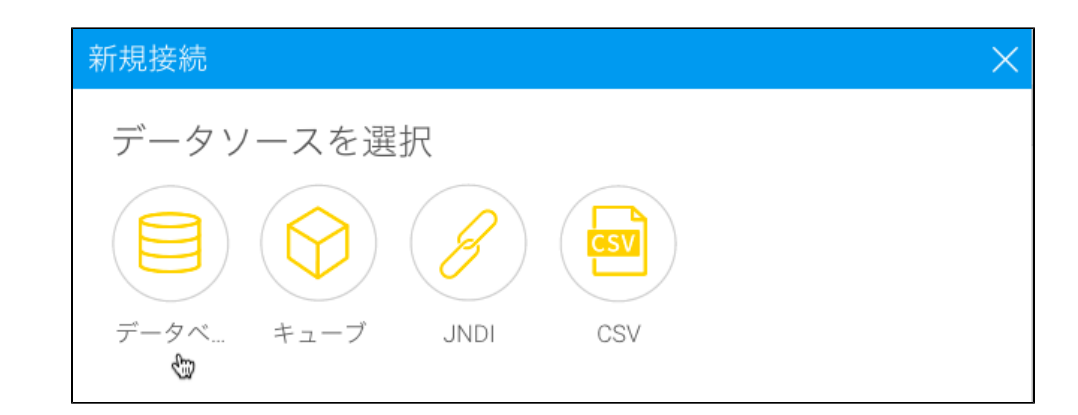

3.

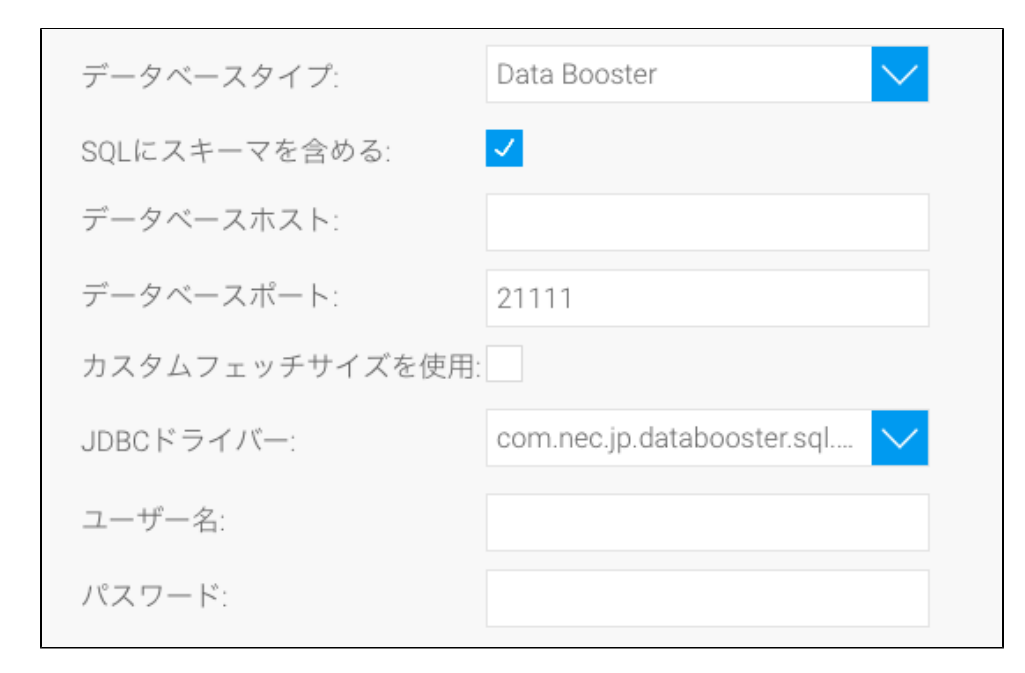

- 5. **SQL**SQL
- 6. Data Booster**IP**
- 7. TCP/IP

8. Yellowfin

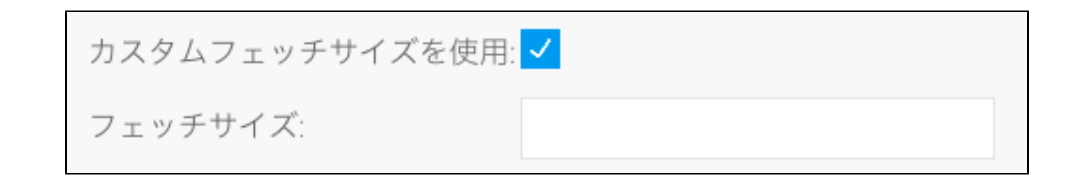

9. **JDBC**Data BoosterJDBC

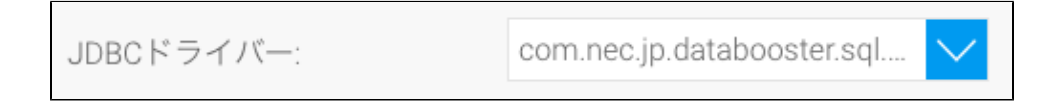

10. Data Booster

11. 12. a.

13.

b. Yellowfinc. d. e.